$\overline{\mathbf{v}}$ 

 $\mathbf{C}$ 

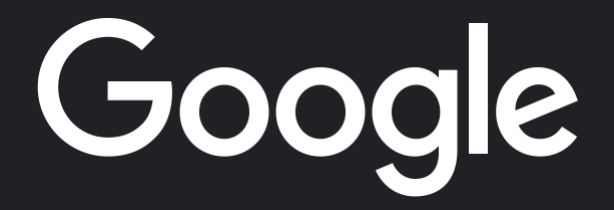

 $\alpha$ 

Google Search I'm Feeling Lucky

Google offered in: हिन्दी वांश्ला छेथ्रारा [मरा](https://www.google.com/setprefs?sig=0_p2FxPOGSiGuBcmd-hVovqA_5XCc%3D&hl=mr&source=homepage&sa=X&ved=0ahUKEwj5g-OSmqqEAxX1TmwGHdfMC_kQ2ZgBCBc)ठी [த](https://www.google.com/setprefs?sig=0_p2FxPOGSiGuBcmd-hVovqA_5XCc%3D&hl=ta&source=homepage&sa=X&ved=0ahUKEwj5g-OSmqqEAxX1TmwGHdfMC_kQ2ZgBCBg)மிழ் गुरुराती [ಕನ್ನಡ](https://www.google.com/setprefs?sig=0_p2FxPOGSiGuBcmd-hVovqA_5XCc%3D&hl=kn&source=homepage&sa=X&ved=0ahUKEwj5g-OSmqqEAxX1TmwGHdfMC_kQ2ZgBCBo) [മലയാളം](https://www.google.com/setprefs?sig=0_p2FxPOGSiGuBcmd-hVovqA_5XCc%3D&hl=ml&source=homepage&sa=X&ved=0ahUKEwj5g-OSmqqEAxX1TmwGHdfMC_kQ2ZgBCBs) [ਪੰਜਾ](https://www.google.com/setprefs?sig=0_p2FxPOGSiGuBcmd-hVovqA_5XCc%3D&hl=pa&source=homepage&sa=X&ved=0ahUKEwj5g-OSmqqEAxX1TmwGHdfMC_kQ2ZgBCBw)ਬੀ

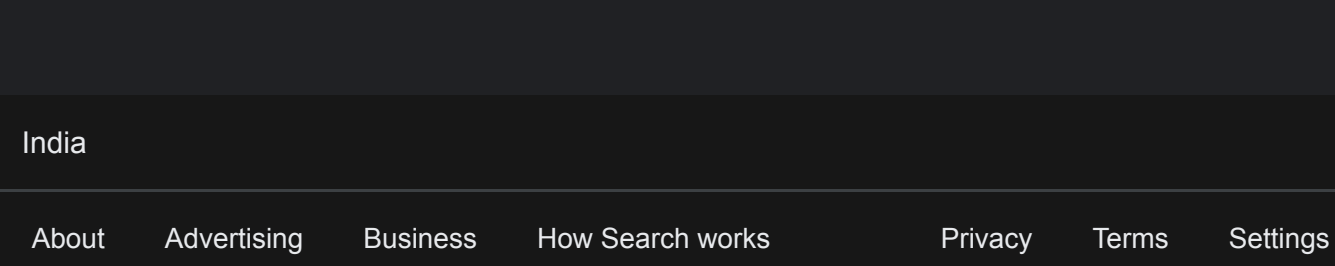